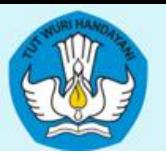

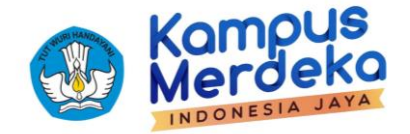

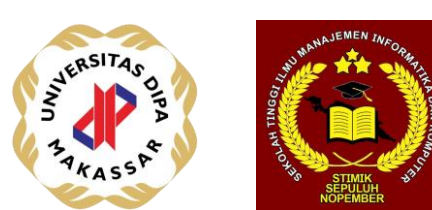

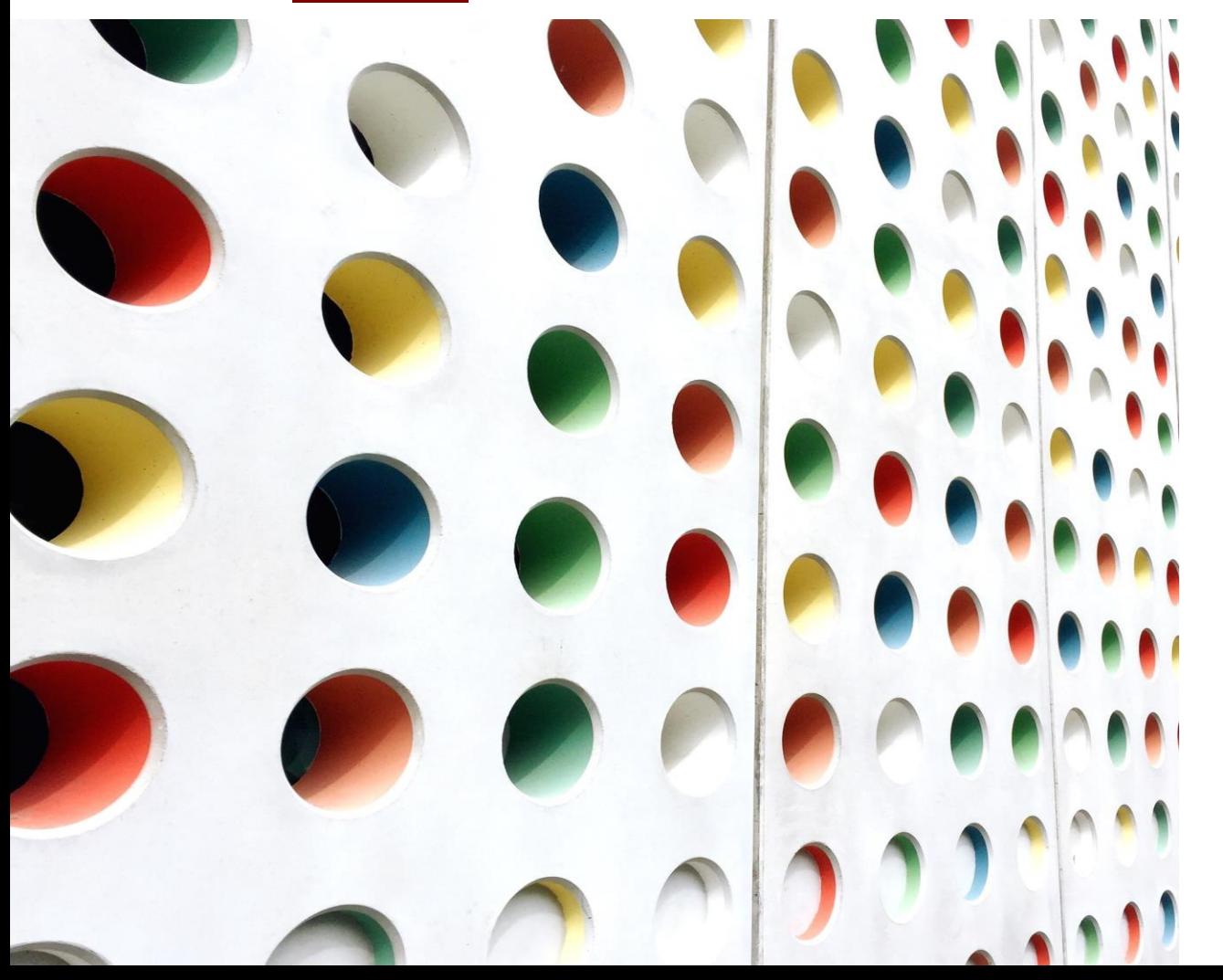

# For Loop

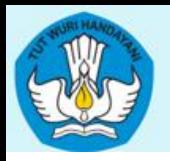

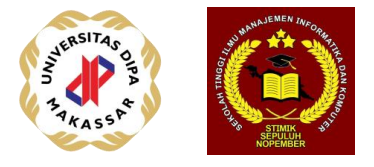

## Pengertian instruksi perulangan

Instruksi pada komputer yang berasal dari algoritma adalah suatu perintah berupa pernyataan-pernyataan yang harus dikerjakan oleh komputer.

Salah satu bentuk instruksi utama pemrograman dari beberapa jenis instruksi yang ada adalah jenis instruksi perulangan.

Dalam dunia nyatapun kita tanpa menyadari telah berinteraksi dengan sejumlah situasi yang menggunakan teknik perulangan.

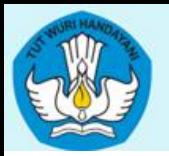

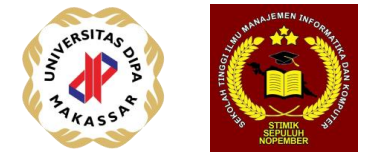

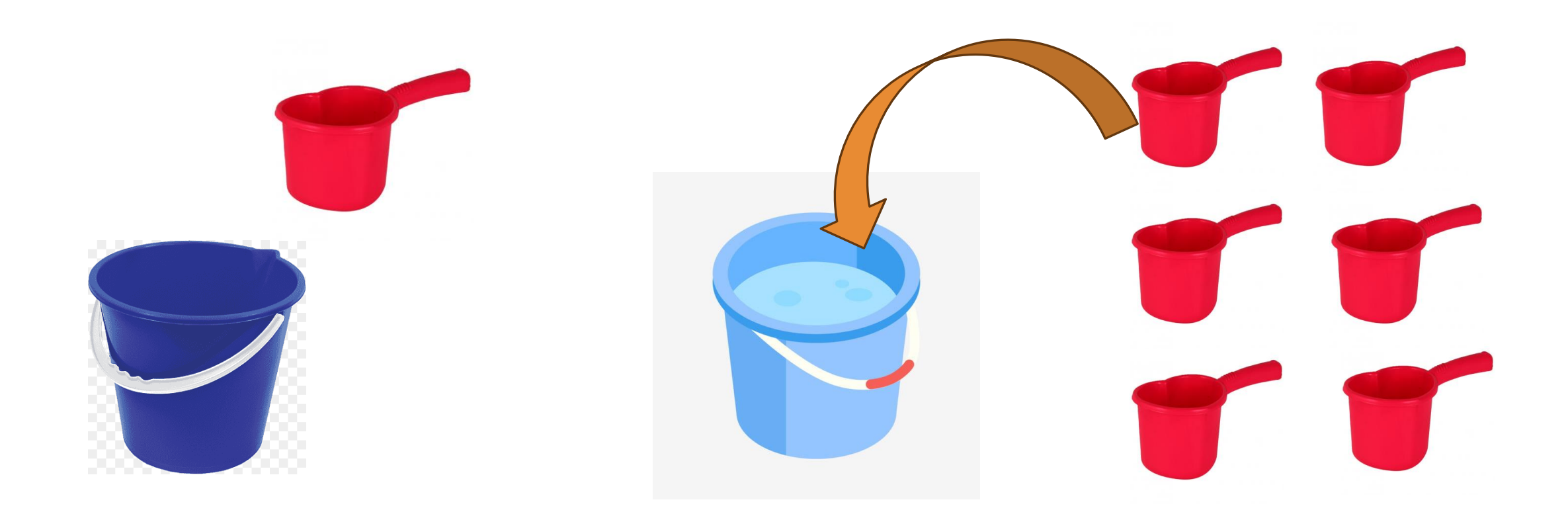

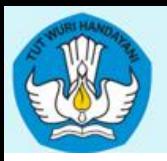

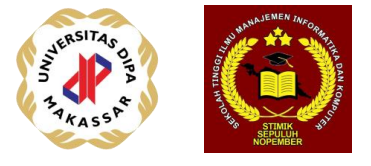

Instruksi perulangan adalah instruksi yang dapat mengulang sederetan instruksi-instruksi lainnya berulang sesuai persyaratan yang ditetapkan

Struktur perluangan pada dasarnya terdir atas:

- 1. Kondisi perulangan
- 2. Badan (body) perulangan.
- 3. pencacah (counter) perulangan.

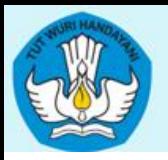

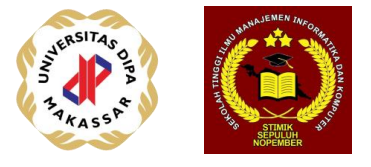

Perulangan dalam pemrograman dibutuhkan jika perlu melakukan eksekusi secara beberapa kali pada sekelompok pernyataan (statement).

Terdapat beberapa bentuk algoritma dasar perulangan, yaitu: for, while, do … while, dan bentuk perulangan bersarang dan perulangan dengan seleksi.

Berikut ini bentuk umum algoritma perulangan *for* yang disajikan dalam bentuk pseudo code dan flowchart:

```
for (var=awal to akhir step n){
  Statement(s)
```
*}*

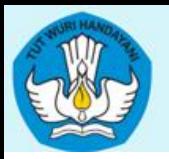

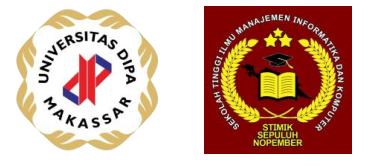

Penjelasan:

- 1. Variabel perulangan(var) bertipe dasar
- 2. Nilai awal harus lebih kecil dari akhir bila n>0 (positif)
- 3. Nilai awal harus lebih besar dari akhir bila n<0 (negatif)
- 4. Dimulai dengan var bernilai awal, kemudian setiap kali putaran maka nilai var akan bertambah sebesar n
- 5. Perulangan akan berhenti apabila nilai var sudah mencapat akhir

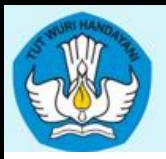

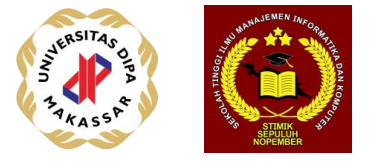

*Dalam bentuk pseudo code lain:* 

*for (init; condition; chng-condition){ Statement(s)*

*}*

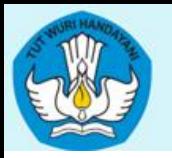

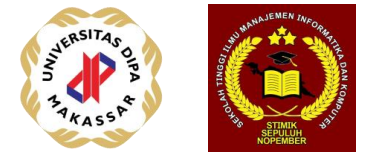

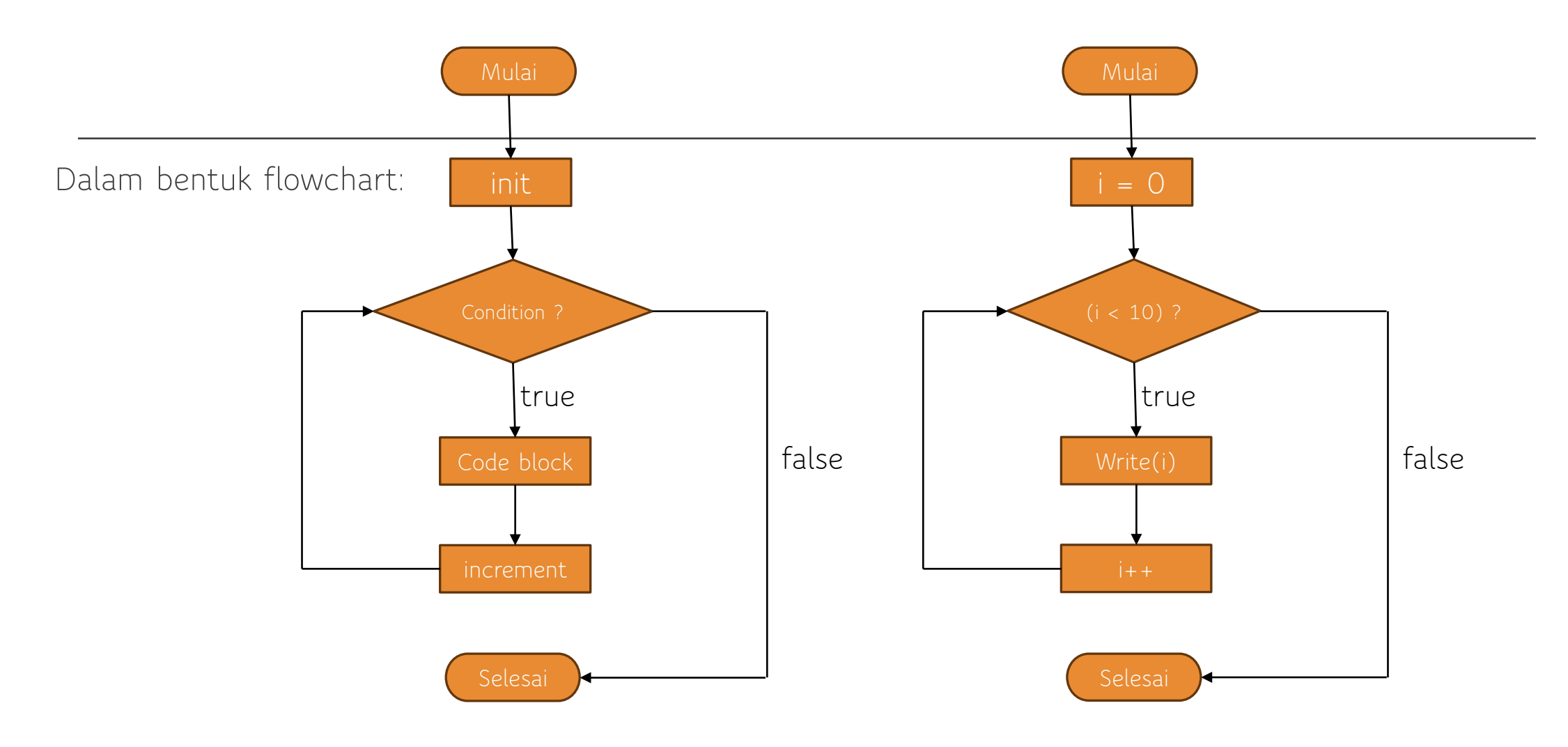

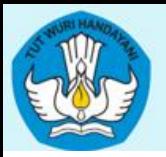

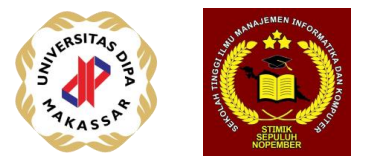

#### Contoh 1. Program (C)

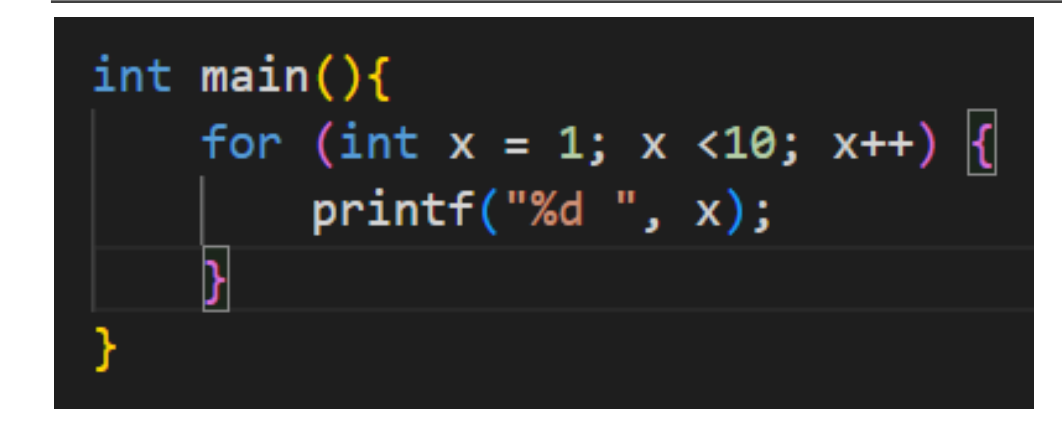

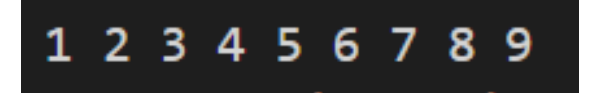

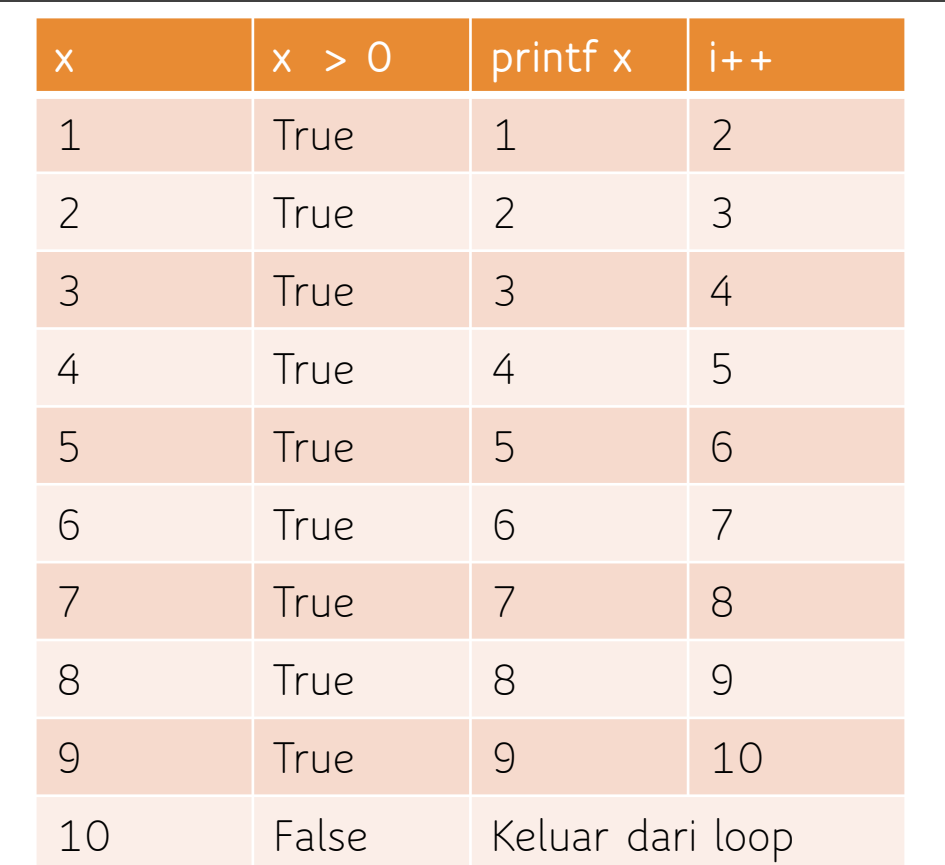

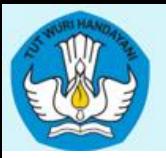

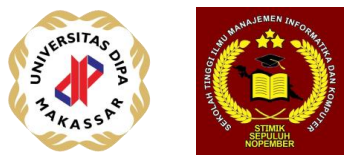

### Contoh 2. Program (Java)

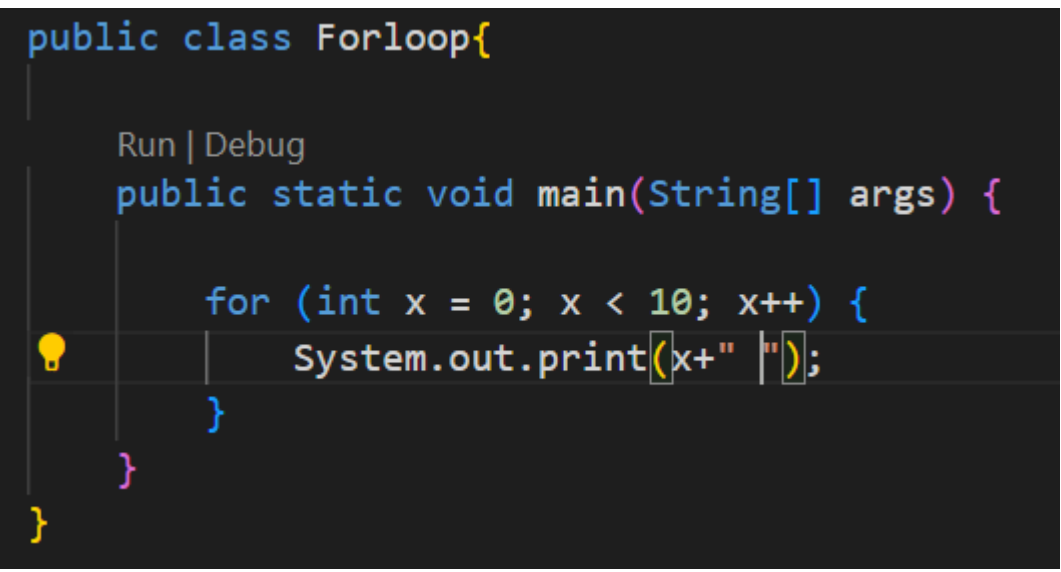

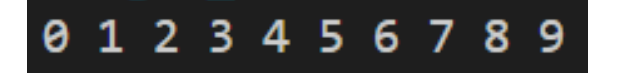

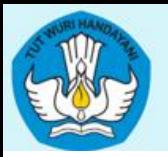

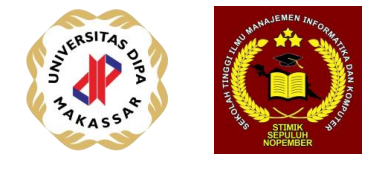

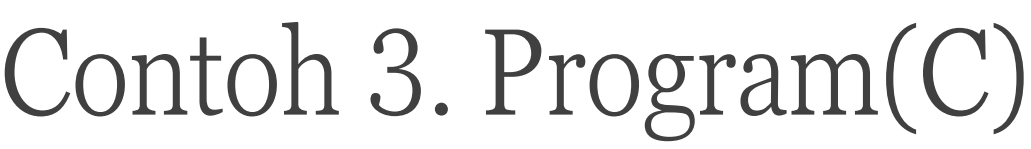

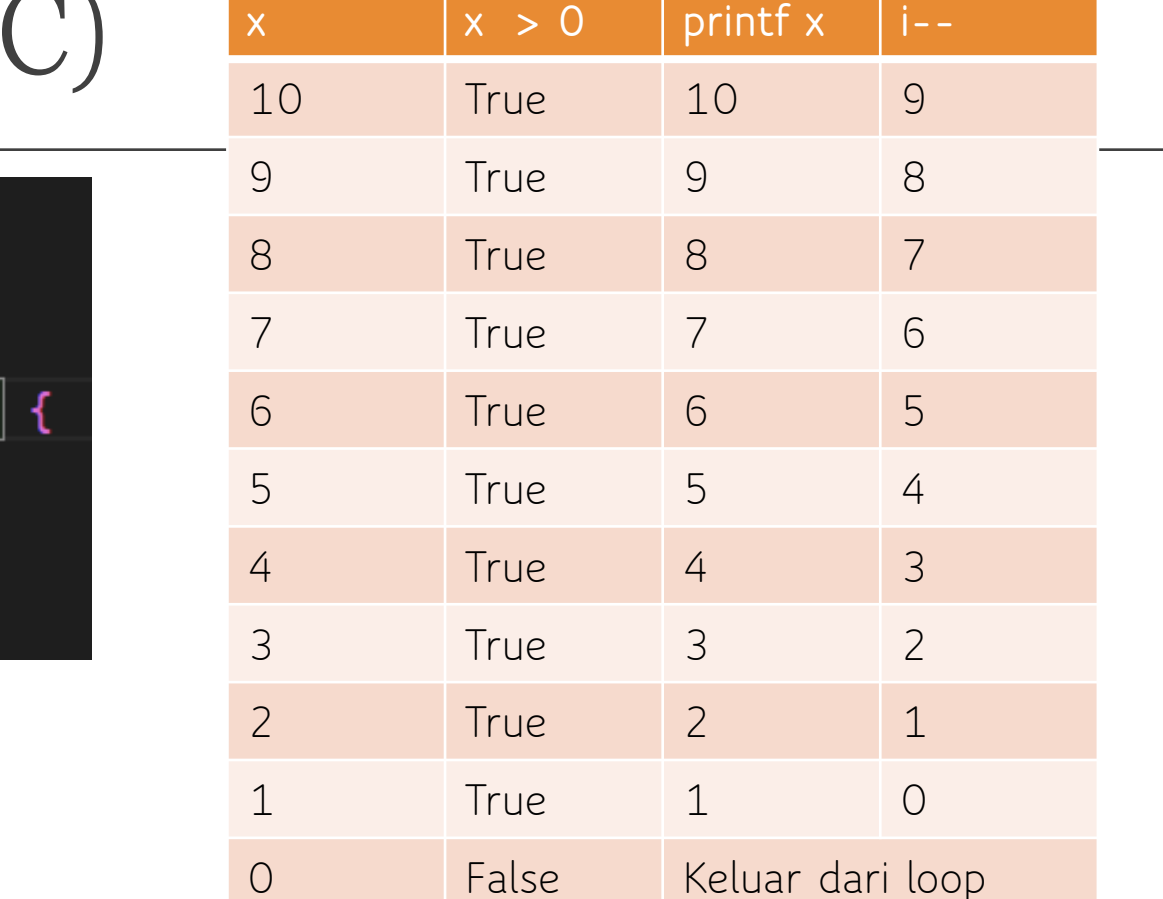

#include <stdio.h>

 $int main()$ for  $\sqrt{int x = 10; x > 0; x--}$  $printf("%d", x);$ 

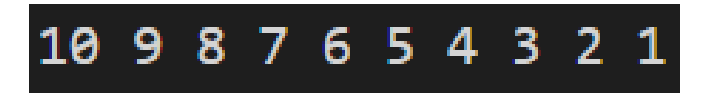

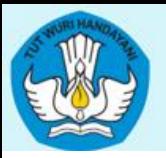

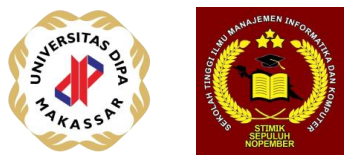

### Contoh 4. Program (Java)

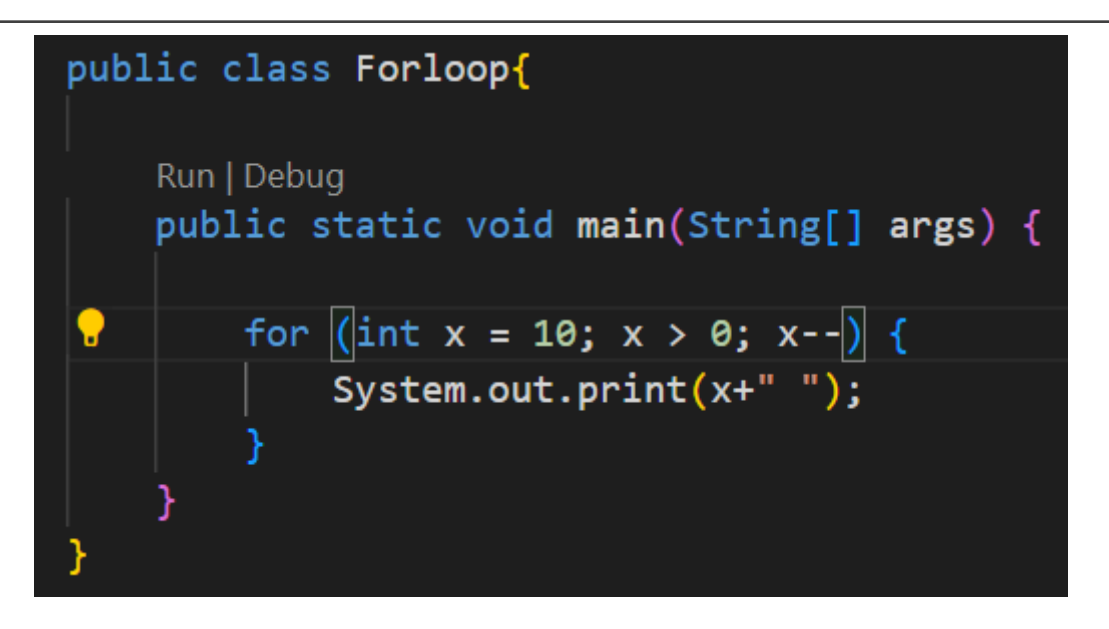

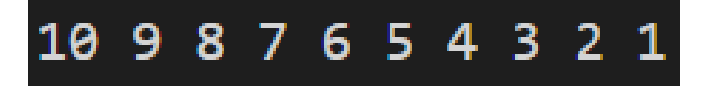

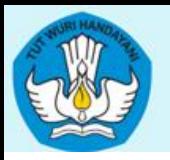

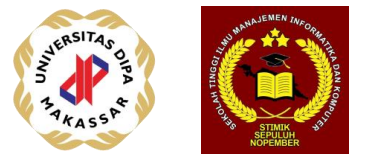

#### Latihan 1

Buat Program untuk melakukan push up sebanyak 10 kali, jika push up sudah mencapai 10 maka push up dihentikan / selesai:

Output program yang diinginkan hanya menampilkan "Persiapan", "mulai ", "push up 1", "push up 2" …, "push up 10", "selesai"

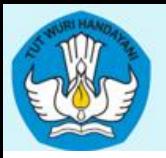

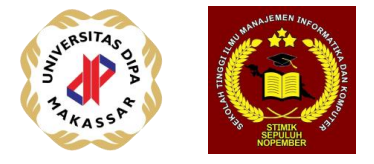

#### Program C

```
#include <stdio.h>
int main()printf("Person ... \ldots ... \ldots \ldots);
    printf("mulai \n\leq \n\cdotfor (int i = 1; i <= 10; i++) {
        printf("Push up %d\n", i);
    printf("Selesai");
```
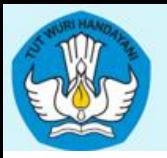

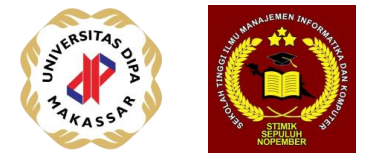

### Program Java

```
public class PushUp {
    Run | Debug
    public static void main(String[] args) {
        System.out.println(x: "Personal name ... ");System.out.println(x:"mulai");
        for (int i = 1; i <= 10; i++) {
            System.out.println("Push Up " + i);
        System.out.println(x: "Selesai ...");
```
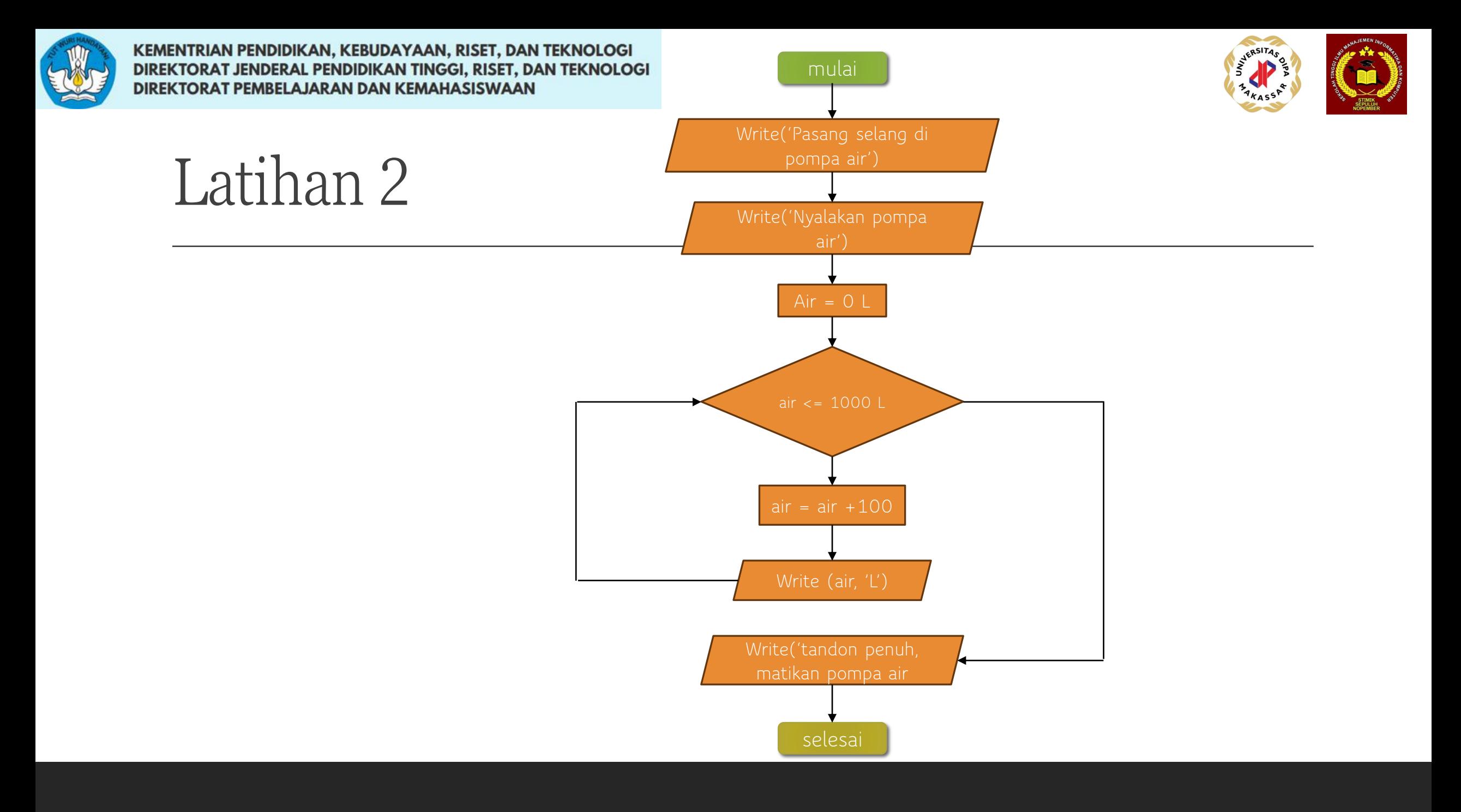

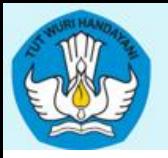

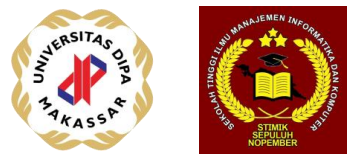

GCD /FPB (Tugas)

Diberikan 2 buah bilangan bulat tak negatif m dan n  $(m \ge n)$ 

#### Algoritma Euclidean

```
1. Jika n = 0 maka
     m adalah PBB(m, n);
```
stop.

```
tetapi jika n \neq 0,
```

```
lanjutkan ke langkah 2.
```
- 2. Bagilah *m* dengan *n* dan misalkan *r* adalah sisanya.
- 3. Ganti nilai m dengan nilai n dan nilai n dengan nilai r, lalu ulang kembali ke langkah 1.

**Buatkan program untuk menghitung GCD berdasarkan algoritma di atas menggunakan instruksi** *for loop* **!**